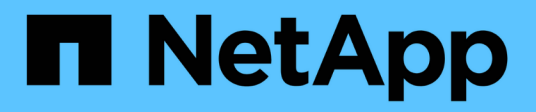

## **Metodi API dell'account**

Element Software

NetApp January 15, 2024

This PDF was generated from https://docs.netapp.com/it-it/element-software-123/api/reference\_element\_api\_addaccount.html on January 15, 2024. Always check docs.netapp.com for the latest.

# **Sommario**

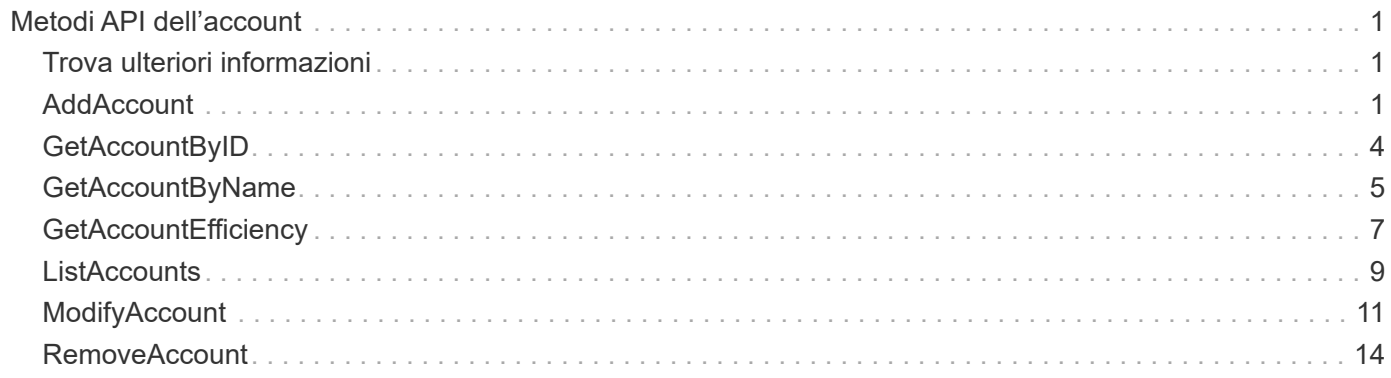

# <span id="page-2-0"></span>**Metodi API dell'account**

I metodi account consentono di aggiungere, rimuovere, visualizzare e modificare le informazioni relative all'account e alla sicurezza.

- [AddAccount](#page-2-2)
- [GetAccountByID](#page-5-0)
- [GetAccountByName](#page-6-0)
- [GetAccountEfficiency](#page-8-0)
- [ListAccounts](#page-10-0)
- [ModifyAccount](#page-12-0)
- [RemoveAccount](#page-15-0)

## <span id="page-2-1"></span>**Trova ulteriori informazioni**

- ["Documentazione software SolidFire ed Element"](https://docs.netapp.com/us-en/element-software/index.html)
- ["Documentazione per le versioni precedenti dei prodotti SolidFire ed Element di NetApp"](https://docs.netapp.com/sfe-122/topic/com.netapp.ndc.sfe-vers/GUID-B1944B0E-B335-4E0B-B9F1-E960BF32AE56.html)

## <span id="page-2-2"></span>**AddAccount**

È possibile utilizzare AddAccount per aggiungere un nuovo account al sistema. È inoltre possibile utilizzare questo metodo per creare nuovi volumi con il nuovo account durante la creazione dell'account. Le impostazioni CHAP (Challenge-Handshake Authentication Protocol) specificate per l'account si applicano a tutti i volumi di proprietà dell'account.

### **Parametri**

Questo metodo ha i seguenti parametri di input:

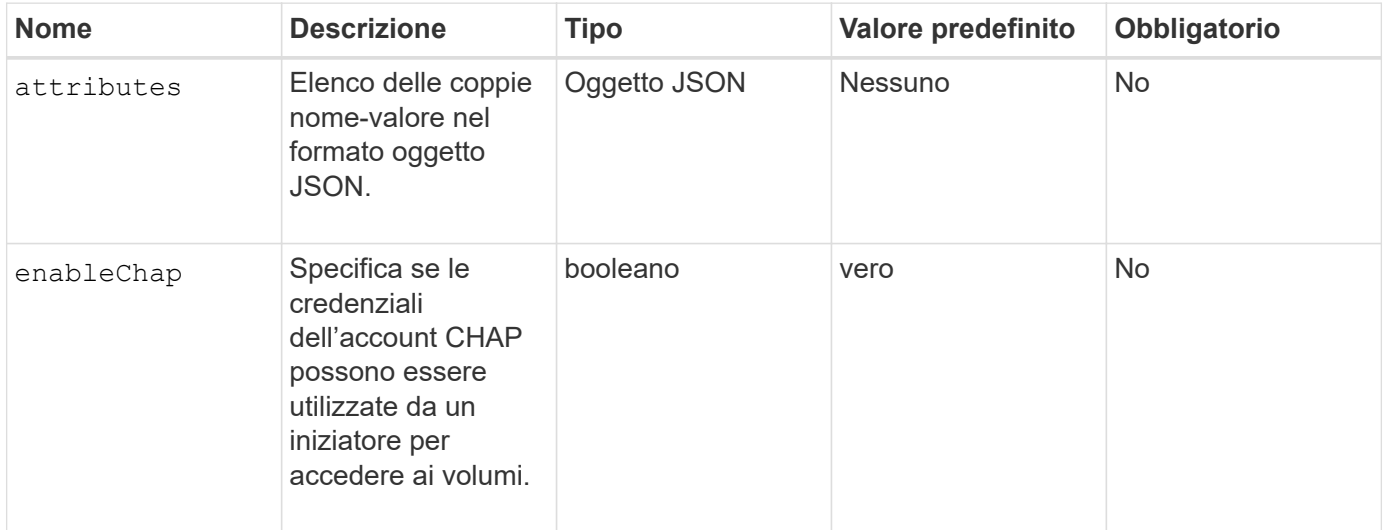

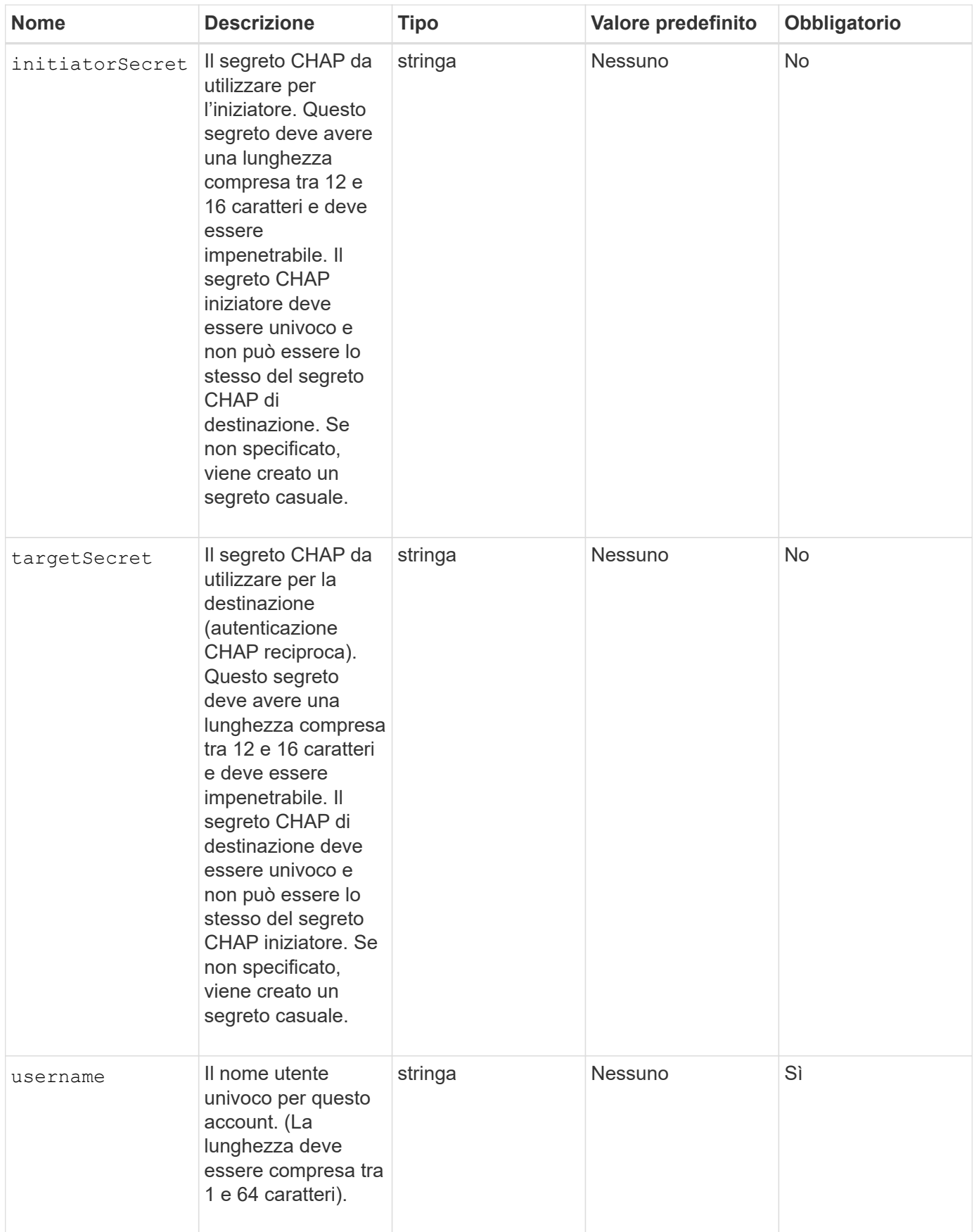

### **Valore restituito**

Questo metodo ha i seguenti valori restituiti:

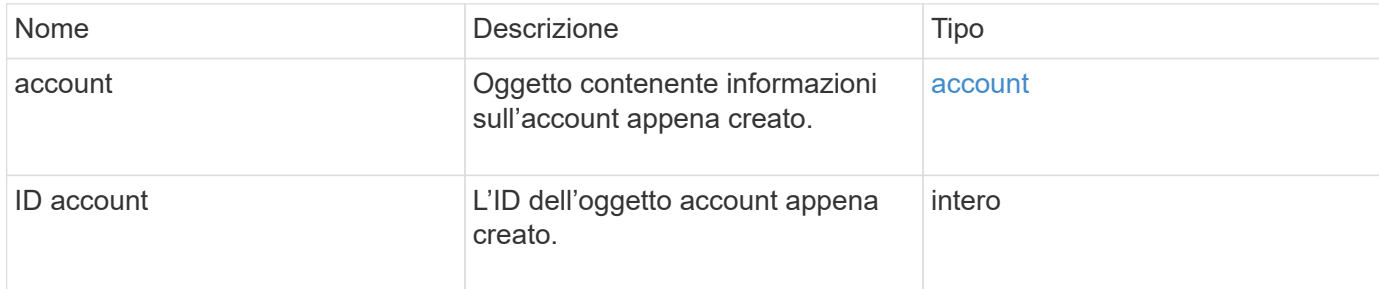

### **Esempio di richiesta**

Le richieste per questo metodo sono simili all'esempio seguente:

```
{
      "method": "AddAccount",
      "params": {
       "username" : "bobsmith",
       "initiatorSecret" : "168[#5A757ru268)",
     "targetSecret" : "tlt<, 8TUYa7bC",
       "attributes" : {
         "billingcode" : 2345
       }
     },
     "id" : 1
}
```
### **Esempio di risposta**

```
{
    "id": 1,
    "result": {
      "account": {
        "accountID": 90,
        "attributes": {
           "billingcode": 2345
        },
        "initiatorSecret": "168[#5A757ru268)",
        "status": "active",
        "storageContainerID": "00000000-0000-0000-0000-000000000000",
      "targetSecret": "tlt<, 8TUYa7bC",
        "username": "bobsmith",
        "volumes": [],
        "enableChap": true
      },
      "accountID": 90
    }
}
```
9.6

## <span id="page-5-0"></span>**GetAccountByID**

È possibile utilizzare GetAccountByID Per ottenere dettagli su un account specifico, dato il relativo ID account.

### **Parametri**

Questo metodo ha i seguenti parametri di input:

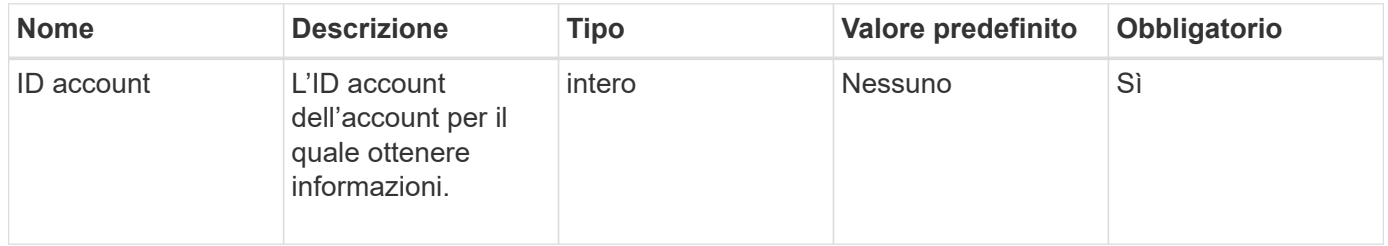

### **Valore restituito**

Questo metodo ha il seguente valore restituito:

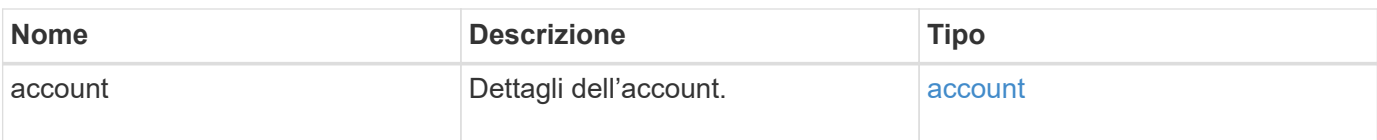

### **Esempio di richiesta**

Le richieste per questo metodo sono simili all'esempio seguente:

```
{
     "method": "GetAccountByID",
     "params": {
       "accountID" : 3
     },
     "id" : 1
}
```
### **Esempio di risposta**

Questo metodo restituisce una risposta simile all'esempio seguente:

```
{
      "account": {
           "attributes": {},
           "username": "account3",
           "targetSecret": "targetsecret",
           "volumes": [],
           "enableChap": true,
           "status": "active",
           "accountID": 3,
           "storageContainerID": "abcdef01-1234-5678-90ab-cdef01234567",
           "initiatorSecret": "initiatorsecret"
      }
}
```
### **Novità dalla versione**

9.6

## <span id="page-6-0"></span>**GetAccountByName**

È possibile utilizzare GetAccountByName per ottenere dettagli su un account specifico, dato il suo nome utente.

### **Parametri**

Questo metodo ha i seguenti parametri di input:

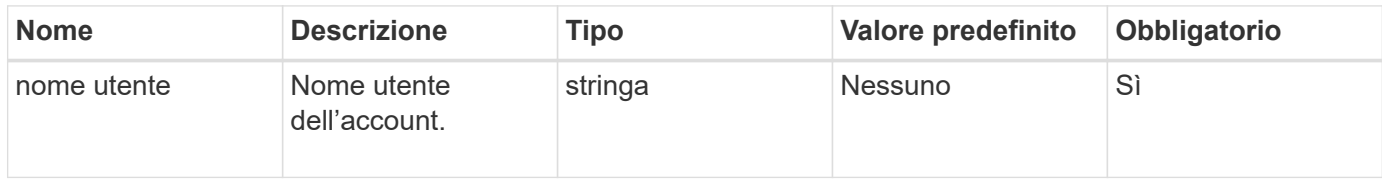

#### **Valore restituito**

Questo metodo ha il seguente valore restituito:

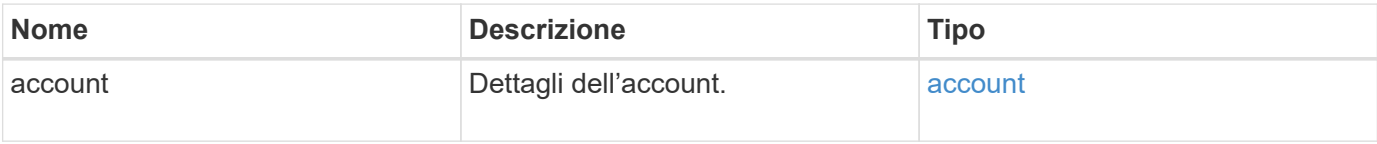

### **Esempio di richiesta**

Le richieste per questo metodo sono simili all'esempio seguente:

```
{
     "method": "GetAccountByName",
     "params": {
       "username" : "jimmyd"
     },
     "id" : 1
}
```
### **Esempio di risposta**

```
{
      "account": {
           "attributes": {},
           "username": "jimmyd",
           "targetSecret": "targetsecret",
           "volumes": [],
           "enableChap": true,
           "status": "active",
           "accountID": 1,
           "storageContainerID": "abcdef01-1234-5678-90ab-cdef01234567",
           "initiatorSecret": "initiatorsecret"
      }
}
```
9.6

## <span id="page-8-0"></span>**GetAccountEfficiency**

È possibile utilizzare GetAccountEfficiency per ottenere statistiche sull'efficienza di un account volume. Questo metodo restituisce le informazioni di efficienza solo per l'account fornito come parametro.

### **Parametri**

Questo metodo ha i seguenti parametri di input:

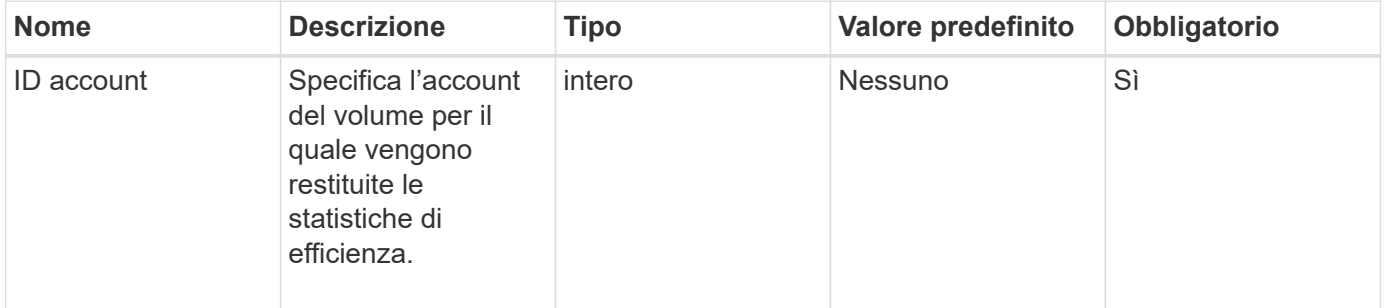

### **Valore restituito**

Questo metodo ha il seguente valore restituito:

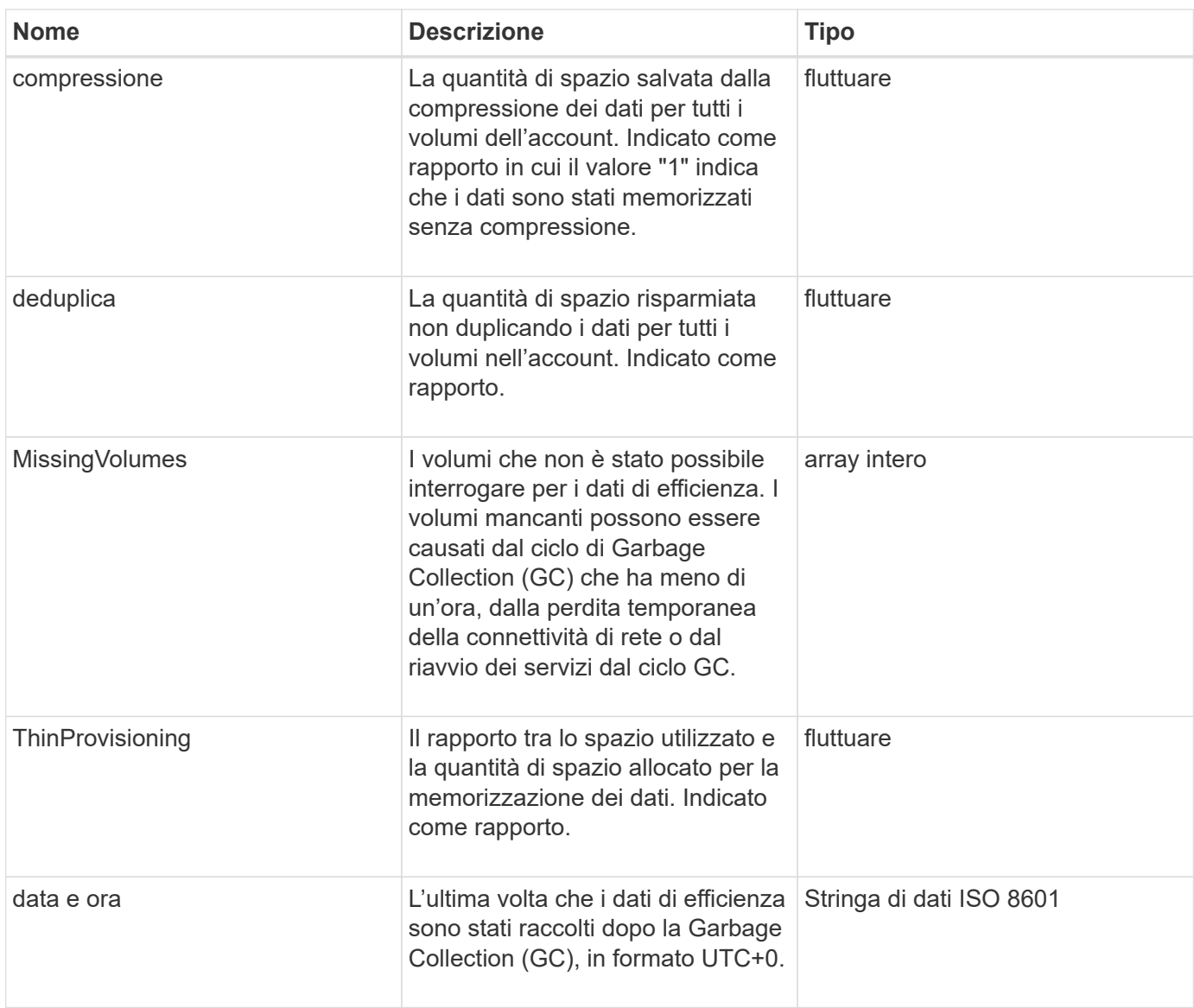

### **Esempio di richiesta**

Le richieste per questo metodo sono simili all'esempio seguente:

```
{
     "method": "GetAccountEfficiency",
     "params": {
       "accountID": 3
     },
     "id": 1
}
```
## **Esempio di risposta**

```
{
     "id": 1,
     "result": {
          "compression": 2.020468042933262,
         "deduplication": 2.042488619119879,
         "missingVolumes": [],
          "thinProvisioning": 1.010087163391013,
         "timestamp": "2014-03-10T14:06:02Z"
     }
}
```
9.6

## <span id="page-10-0"></span>**ListAccounts**

È possibile utilizzare ListAccounts per ottenere l'intero elenco degli account del tenant di storage, con supporto paging opzionale. Gli account Element consentono l'accesso ai volumi.

### **Parametri**

Questo metodo ha i seguenti parametri di input:

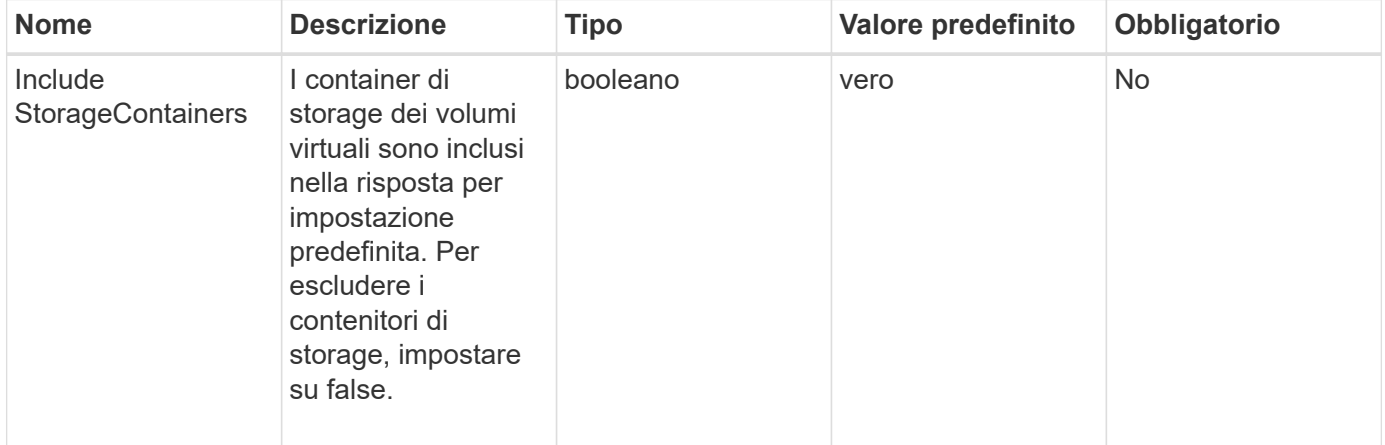

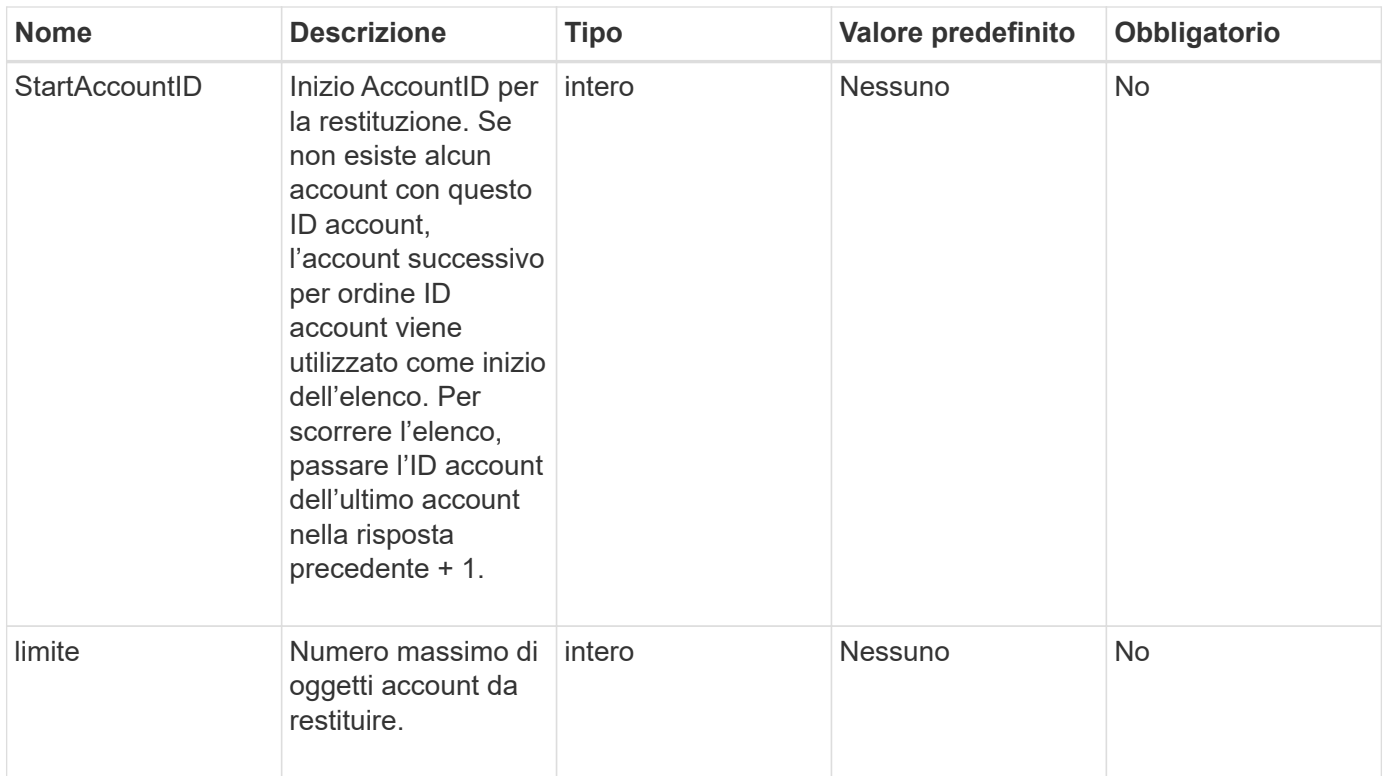

### **Valore restituito**

Questo metodo ha il seguente valore restituito:

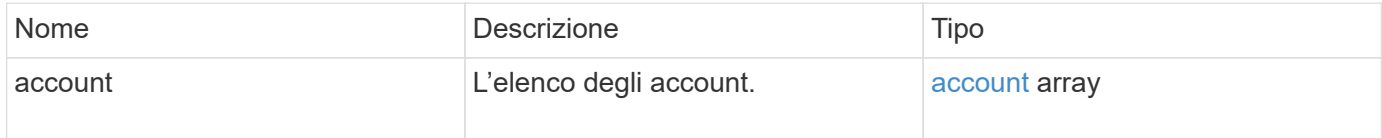

### **Esempio di richiesta**

Le richieste per questo metodo sono simili all'esempio seguente:

```
{
    "method": "ListAccounts",
    "params": {
       "startAccountID" : 0,
       "limit" : 1000
     },
     "id" : 1
}
```
### **Esempio di risposta**

```
{
     "result" : {
      "accounts": [
\left\{\begin{array}{ccc} \end{array}\right\}  "attributes": {},
            "username": "jamesw",
            "targetSecret": "168#5A757ru268)",
            "volumes": [],
            "enableChap": false,
            "status": "active",
            "accountID": 16,
            "storageContainerID": "abcdef01-1234-5678-90ab-cdef01234567",
            "initiatorSecret": "168#5A757ru268)"
      },
\left\{\begin{array}{ccc} \end{array}\right.  "attributes": {},
          "username": "jimmyd",
            "targetSecret": "targetsecret",
            "volumes": [],
            "enableChap": true,
            "status": "active",
            "accountID": 5,
            "storageContainerID": "abcdef01-1234-5678-90ab-cdef01234567",
            "initiatorSecret": "initiatorsecret"
      }
    ]
}
}
```
9.6

## <span id="page-12-0"></span>**ModifyAccount**

È possibile utilizzare ModifyAccount metodo per modificare un account esistente.

Quando si blocca un account, tutte le connessioni esistenti da tale account vengono immediatamente interrotte. Quando si modificano le impostazioni CHAP di un account, tutte le connessioni esistenti rimangono attive e le nuove impostazioni CHAP vengono utilizzate per le connessioni o le riconnessione successive. Per cancellare gli attributi di un account, specificare {} come parametro degli attributi.

### **Parametri**

Questo metodo ha i seguenti parametri di input:

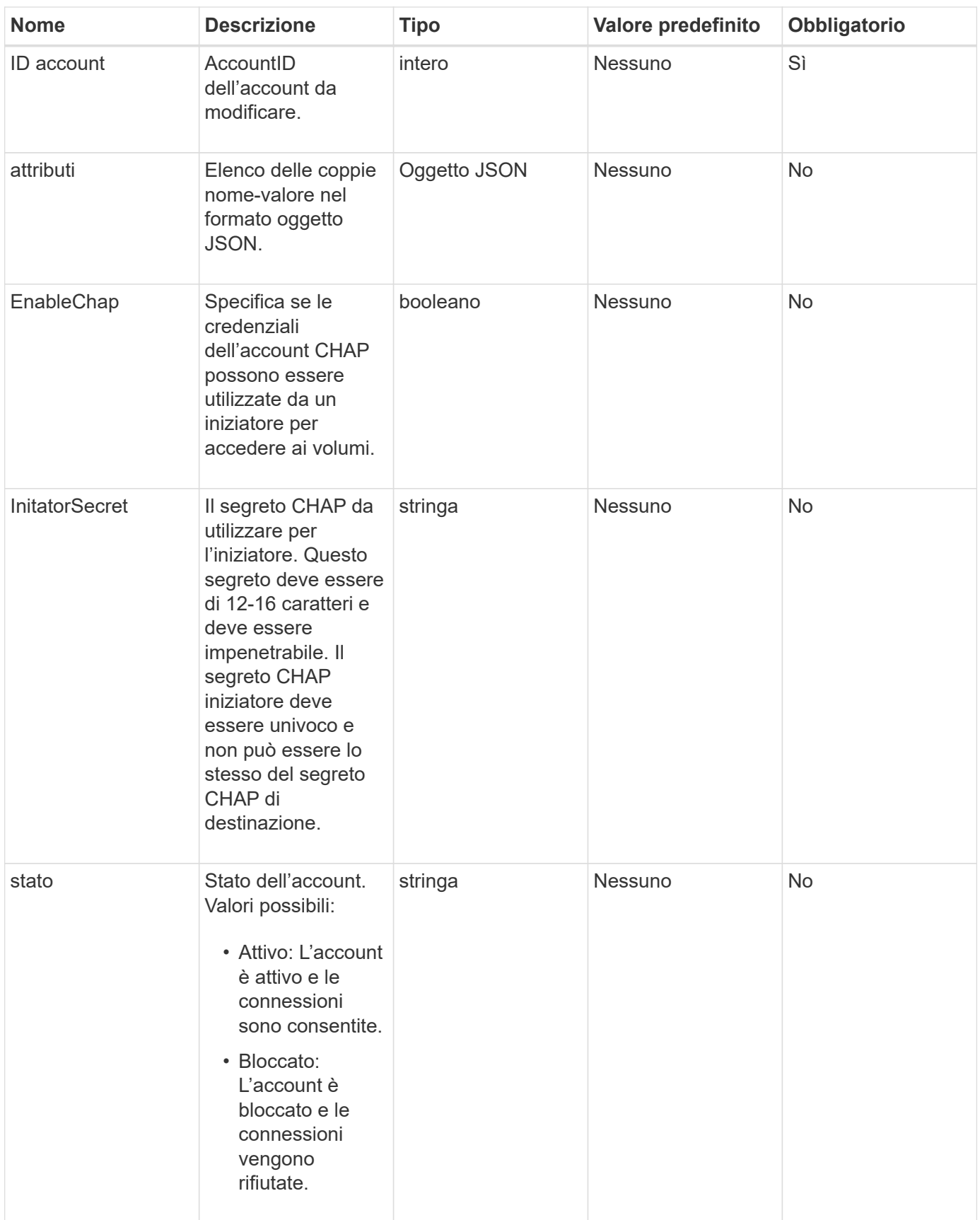

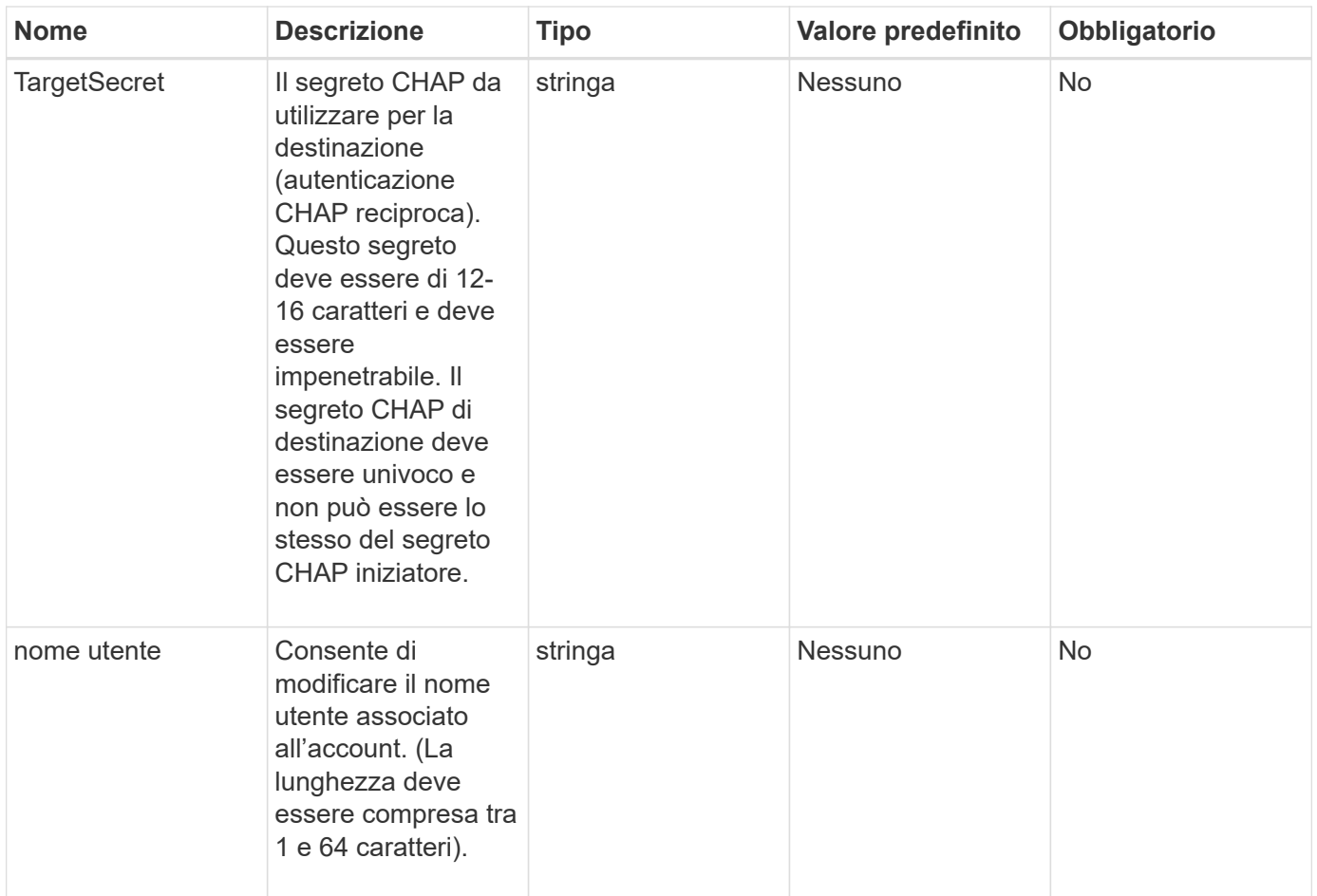

### **Valore restituito**

Questo metodo ha il seguente valore restituito:

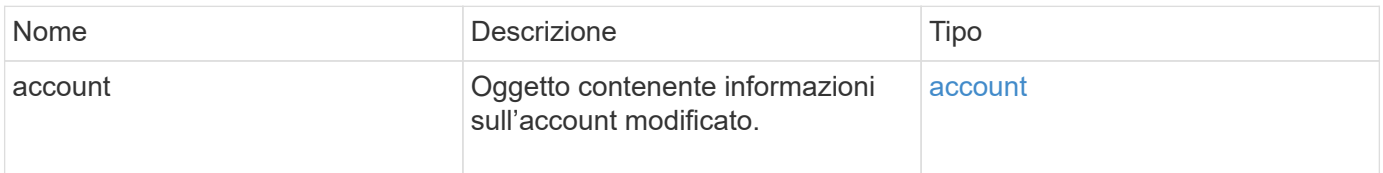

### **Esempio di richiesta**

Le richieste per questo metodo sono simili all'esempio seguente. In questo esempio, gli attributi vengono cancellati specificando {}:

```
{
     "method": "ModifyAccount",
     "params": {
       "accountID" : 25,
       "status" : "locked",
       "attributes" : {}
     },
     "id" : 1
}
```
### **Esempio di risposta**

Questo metodo restituisce una risposta simile all'esempio seguente:

```
{
      "account": {
           "storageContainerID": "abcdef01-1234-5678-90ab-cdef01234567",
           "username": "user1",
           "accountID": 1,
           "volumes": [
         \frac{1}{2}  "enableChap": true,
           "initiatorSecret": "txz123456q890",
           "attributes": {
           },
           "status": active",
           "targetSecret": "rxe123b567890"
      }
}
```
### **Novità dalla versione**

9.6

## <span id="page-15-0"></span>**RemoveAccount**

È possibile utilizzare RemoveAccount metodo per rimuovere un account esistente. È necessario eliminare ed eliminare tutti i volumi associati all'account utilizzando DeleteVolume prima di rimuovere l'account. Se i volumi dell'account sono ancora in attesa di eliminazione, non è possibile utilizzare RemoveAccount per rimuovere l'account.

### **Parametro**

Questo metodo ha il seguente parametro di input:

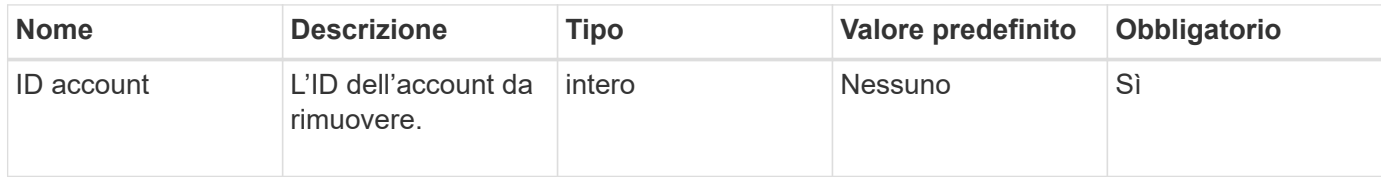

### **Valore restituito**

Questo metodo non ha alcun valore restituito.

### **Esempio di richiesta**

Le richieste per questo metodo sono simili all'esempio seguente.

```
{
     "method": "RemoveAccount",
     "params": {
       "accountID" : 25
     },
     "id" : 1
}
```
### **Esempio di risposta**

Questo metodo restituisce una risposta simile all'esempio seguente:

```
{
 "id" : 1,
 "result" : { }
}
```
### **Novità dalla versione**

9.6

### **Trova ulteriori informazioni**

[DeleteVolume](https://docs.netapp.com/it-it/element-software-123/api/reference_element_api_deletevolume.html)

#### **Informazioni sul copyright**

Copyright © 2024 NetApp, Inc. Tutti i diritti riservati. Stampato negli Stati Uniti d'America. Nessuna porzione di questo documento soggetta a copyright può essere riprodotta in qualsiasi formato o mezzo (grafico, elettronico o meccanico, inclusi fotocopie, registrazione, nastri o storage in un sistema elettronico) senza previo consenso scritto da parte del detentore del copyright.

Il software derivato dal materiale sottoposto a copyright di NetApp è soggetto alla seguente licenza e dichiarazione di non responsabilità:

IL PRESENTE SOFTWARE VIENE FORNITO DA NETAPP "COSÌ COM'È" E SENZA QUALSIVOGLIA TIPO DI GARANZIA IMPLICITA O ESPRESSA FRA CUI, A TITOLO ESEMPLIFICATIVO E NON ESAUSTIVO, GARANZIE IMPLICITE DI COMMERCIABILITÀ E IDONEITÀ PER UNO SCOPO SPECIFICO, CHE VENGONO DECLINATE DAL PRESENTE DOCUMENTO. NETAPP NON VERRÀ CONSIDERATA RESPONSABILE IN ALCUN CASO PER QUALSIVOGLIA DANNO DIRETTO, INDIRETTO, ACCIDENTALE, SPECIALE, ESEMPLARE E CONSEQUENZIALE (COMPRESI, A TITOLO ESEMPLIFICATIVO E NON ESAUSTIVO, PROCUREMENT O SOSTITUZIONE DI MERCI O SERVIZI, IMPOSSIBILITÀ DI UTILIZZO O PERDITA DI DATI O PROFITTI OPPURE INTERRUZIONE DELL'ATTIVITÀ AZIENDALE) CAUSATO IN QUALSIVOGLIA MODO O IN RELAZIONE A QUALUNQUE TEORIA DI RESPONSABILITÀ, SIA ESSA CONTRATTUALE, RIGOROSA O DOVUTA A INSOLVENZA (COMPRESA LA NEGLIGENZA O ALTRO) INSORTA IN QUALSIASI MODO ATTRAVERSO L'UTILIZZO DEL PRESENTE SOFTWARE ANCHE IN PRESENZA DI UN PREAVVISO CIRCA L'EVENTUALITÀ DI QUESTO TIPO DI DANNI.

NetApp si riserva il diritto di modificare in qualsiasi momento qualunque prodotto descritto nel presente documento senza fornire alcun preavviso. NetApp non si assume alcuna responsabilità circa l'utilizzo dei prodotti o materiali descritti nel presente documento, con l'eccezione di quanto concordato espressamente e per iscritto da NetApp. L'utilizzo o l'acquisto del presente prodotto non comporta il rilascio di una licenza nell'ambito di un qualche diritto di brevetto, marchio commerciale o altro diritto di proprietà intellettuale di NetApp.

Il prodotto descritto in questa guida può essere protetto da uno o più brevetti degli Stati Uniti, esteri o in attesa di approvazione.

LEGENDA PER I DIRITTI SOTTOPOSTI A LIMITAZIONE: l'utilizzo, la duplicazione o la divulgazione da parte degli enti governativi sono soggetti alle limitazioni indicate nel sottoparagrafo (b)(3) della clausola Rights in Technical Data and Computer Software del DFARS 252.227-7013 (FEB 2014) e FAR 52.227-19 (DIC 2007).

I dati contenuti nel presente documento riguardano un articolo commerciale (secondo la definizione data in FAR 2.101) e sono di proprietà di NetApp, Inc. Tutti i dati tecnici e il software NetApp forniti secondo i termini del presente Contratto sono articoli aventi natura commerciale, sviluppati con finanziamenti esclusivamente privati. Il governo statunitense ha una licenza irrevocabile limitata, non esclusiva, non trasferibile, non cedibile, mondiale, per l'utilizzo dei Dati esclusivamente in connessione con e a supporto di un contratto governativo statunitense in base al quale i Dati sono distribuiti. Con la sola esclusione di quanto indicato nel presente documento, i Dati non possono essere utilizzati, divulgati, riprodotti, modificati, visualizzati o mostrati senza la previa approvazione scritta di NetApp, Inc. I diritti di licenza del governo degli Stati Uniti per il Dipartimento della Difesa sono limitati ai diritti identificati nella clausola DFARS 252.227-7015(b) (FEB 2014).

#### **Informazioni sul marchio commerciale**

NETAPP, il logo NETAPP e i marchi elencati alla pagina<http://www.netapp.com/TM> sono marchi di NetApp, Inc. Gli altri nomi di aziende e prodotti potrebbero essere marchi dei rispettivi proprietari.